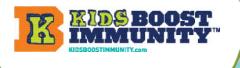

## Make a Champ Team for Students to Join

## Create a team/class for students to join so they can access the How To Handle Your Shots Like A Champ lesson and quizzes

- Go to www.kidsboostimmunity.com and click on LOGIN on the top LOGIN 1. right corner. 2. Go to My Teams on the menu as shown. IMMUNIT
- Click on Add team 3.

| Teacher Centre ▶ | Lessons ► | Quick Start Guide | Leaderboards | My Teams |
|------------------|-----------|-------------------|--------------|----------|
|                  |           |                   |              |          |
|                  |           |                   | Add team     |          |
|                  |           |                   | Add team     |          |

Follow the simple instructions on the site to make a team/class. A few steps are optional. 4.

NOTE - The most important step is creating a 'team registration code'.

This is a combination of YOUR last name and a phrase. This is the code students will use to join the team. YOU DO NOT NEED TO ENTER YOUR LAST NAME as it is automatically generated – just enter a phrase. In the example below the teacher's last name is **Miller**.

The phrase they have used is **champ**.

Thus, the team registration code is **miller-ch** 

|                                                                    | Team registration code *   • Students will require a 'Team Registration Code' when registering for KBI.   • The registration code determines the team a student will join.   • Avoid common words or phrases (e.g. science1). Common phrases will increase the likelihood that a student will end up on the wrong team.   • The registration pass phrase must be at least 5 characters long. |
|--------------------------------------------------------------------|----------------------------------------------------------------------------------------------------|
| <b>miller-champ</b> with all of the students who need to join this | This team's registration code is your last name + your unique phrase.<br>Enter your unique phrase                                                                                                    |
| specific team/class.                                               | THIS TEAM'S REGISTRATION CODE IS BELOW:<br>miller-champ                                                                                                    |
| For Grade choose <b>Champ</b>                                      | Grade *<br>Champ ~                                                                                                    |
| Click Save.                                                        | Save                                                                                                    |
| Students have a different view than t                              | teachers, as shown here.                                                                                                    |
|                                                                    | My Team Lessons Earn More Leaderboards About ►                                                                                                    |